# Programming Languages and Compilers (CS 421)

Elsa L Gunter 2112 SC, UIUC

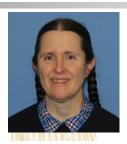

https://courses.engr.illinois.edu/cs421/sp2023

Based in part on slides by Mattox Beckman, as updated by Vikram Adve and Gul Agha

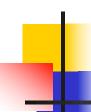

### **CPS for Higher Order Functions**

- In CPS, every procedure / function takes a continuation to receive its result
- Procedures passed as arguments take continuations
- Procedures returned as results take continuations
- CPS version of higher-order functions must expect input procedures to take continuations

### Example: all

## Example: all

## E

### Example: all

## Example: all

### Example: all

### Example: all

### Example: all

```
#let rec all (p, l) = match l with [] -> true
    | (x :: xs) -> let b = p x in
       if b then all (p, xs) else false
val all : ('a \rightarrow bool) \rightarrow 'a list \rightarrow bool = <fun>
What is the CPS version of this?
#let rec allk (pk, l) k = match \mid with \lceil \rceil -> k true
 |(x :: xs) -> pk x
          (fun b -> if b then
                                                else
```

### Example: all

```
#let rec all (p, l) = match l with [] -> true
    | (x :: xs) -> let b = p x in
        if b then all (p, xs) else false
val all : ('a \rightarrow bool) \rightarrow 'a list \rightarrow bool = <fun>
What is the CPS version of this?
#let rec allk (pk, l) k = match \mid with \lceil \rceil -> k true
 |(x :: xs) -> pk x
           (fun b -> if b then allk (pk, xs) k else k
false)
val allk : ('a -> (bool -> 'b) -> 'b) * 'a list -> (bool -> 'b) -> 'b = <fun>
```

## Terminology: Review

- A function is in Direct Style when it returns its result back to the caller.
- A function is in Continuation Passing Style when it, and every function call in it, passes its result to another function.
- A Tail Call occurs when a function returns the result of another function call without any more computations (eg tail recursion)
- Instead of returning the result to the caller, we pass it forward to another function giving the computation after the call.

### **CPS Transformation**

- Step 1: Add continuation argument to any function definition:
  - let f arg =  $e \Rightarrow$  let f arg k = e
  - Idea: Every function takes an extra parameter saying where the result goes
- Step 2: A simple expression in tail position should be passed to a continuation instead of returned:
  - return  $a \Rightarrow k a$
  - Assuming a is a constant or variable.
  - "Simple" = "No available function calls."

### **CPS Transformation**

- Step 3: Pass the current continuation to every function call in tail position
  - return f arg  $\Rightarrow$  f arg k
  - The function "isn't going to return," so we need to tell it where to put the result.

## **CPS Transformation**

- Step 4: Each function call not in tail position needs to be converted to take a new continuation (containing the old continuation as appropriate)
  - return op (f arg)  $\Rightarrow$  f arg (fun r -> k(op r))
  - op represents a primitive operation

■ return  $g(f arg) \Rightarrow f arg (fun r-> g r k)$ 

#### **Before:**

```
let rec mem (y,lst) =
match lst with
  [] -> false
| x :: xs ->
  if (x = y)
  then true
  else mem(y,xs);;
```

```
let rec memk (y,lst) k =

(* rule 1 *)
```

### **Before:**

let rec mem (y,lst) =
match lst with

```
[ ] -> false
```

if 
$$(x = y)$$

then true

else mem(y,xs);;

#### **After:**

```
let rec memk (y,lst) k =

(* rule 1 *)
```

k false (\* rule 2 \*)

k true (\* rule 2 \*)

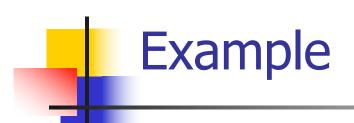

#### **Before:**

let rec mem (y,lst) =
match lst with

[] -> false

| x :: xs ->

if (x = y)

then true

else mem(y,xs);;

#### **After:**

```
let rec memk (y,lst) k =

(* rule 1 *)
```

k false (\* rule 2 \*)

k true (\* rule 2 \*) memk (y, xs) k (\* rule 3 \*)

### **Before:**

```
let rec mem (y,lst) =
match lst with
  [] -> false
| x :: xs ->
  if (x = y)
  then true
  else mem(y,xs);;
```

```
let rec memk (y,lst) k =
                 (* rule 1 *)
        k false (* rule 2 *)
eqk (x, y)
 (fun b -> b (* rule 4 *)
     k true (* rule 2 *)
       memk (y, xs) (* rule 3 *)
```

### **Before:**

```
let rec mem (y,lst) =
match lst with
  [] -> false
| x :: xs ->
```

$$\inf (x = y)$$

then true

else mem(y,xs);;

```
let rec memk (y,lst) k =
                 (* rule 1 *)
        k false (* rule 2 *)
eqk (x, y)
 (fun b ->if b (* rule 4 *)
then k true (* rule 2 *)
  else memk (y, xs) (* rule 3 *)
```

### **Before:**

```
let rec mem (y,lst) =
match lst with
```

```
[ ] -> false
| x :: xs ->
if (x = y)
then true
else mem(y,xs);;
```

```
let rec memk (y,lst) k =
                 (* rule 1 *)
match Ist with
| [ ] -> k false (* rule 2 *)
X :: XS ->
eqk(x, y)
 (fun b ->if b (* rule 4 *)
then k true (* rule 2 *)
  else memk (y, xs) k (* rule 3 *)
```

### **Before:**

```
let rec mem (y,lst) =
match lst with
  [] -> false
| x :: xs ->
  if (x = y)
  then true
```

else mem(y,xs);;

```
let rec memk (y,lst) k =
                 (* rule 1 *)
match Ist with
| [ ] -> k false (* rule 2 *)
| x :: xs ->
eqk(x, y)
 (fun b -> if b (* rule 4 *)
then k true (* rule 2 *)
  else memk (y, xs) k (* rule 3 *)
```

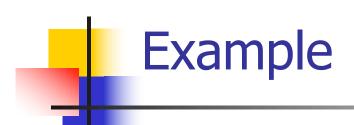

#### **Before:**

let rec add\_list lst =
match lst with

| 0 :: xs -> add\_list xs

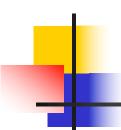

## Extra Material

### Other Uses for Continuations

- CPS designed to preserve order of evaluation
- Continuations used to express order of evaluation
- Can be used to change order of evaluation
- Implements:
  - Exceptions and exception handling
  - Co-routines
  - (pseudo, aka green) threads

## -

### Exceptions - Example

```
# exception Zero;;
exception Zero
# let rec list_mult aux list =
   match list with [ ] -> 1
   | X :: XS ->
   if x = 0 then raise Zero
            else x * list mult aux xs;;
val list mult aux : int list -> int = <fun>
```

### **Exceptions - Example**

```
# let list mult list =
   try list mult aux list with Zero -> 0;;
val list mult : int list -> int = <fun>
# list mult [3;4;2];;
-: int = 24
# list mult [7;4;0];;
-: int = 0
# list_mult_aux [7;4;0];;
Exception: Zero.
```

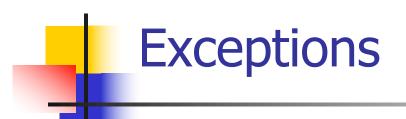

- When an exception is raised
  - The current computation is aborted
  - Control is "thrown" back up the call stack until a matching handler is found
  - All the intermediate calls waiting for a return values are thrown away

### Implementing Exceptions

```
# let multkp (m, n) k =
  let r = m * n in
   (print_string "product result: ";
   print_int r; print_string "\n";
   k r);;
val multkp : int ( int -> (int -> 'a) -> 'a =
  <fun>
```

### Implementing Exceptions

```
# let rec list_multk_aux list k kexcp =
   match list with [ ] -> k 1
   | x :: xs -> if x = 0 then kexcp 0
    else list_multk_aux xs
          (fun r -> multkp (x, r) k) kexcp;;
val list_multk_aux: int list -> (int -> 'a) -> (int -> 'a)
  -> 'a = < fun>
# let rec list_multk list k = list_multk_aux list k k;;
val list multk: int list -> (int -> 'a) -> 'a = <fun>
```

### Implementing Exceptions

```
# list_multk [3;4;2] report;;
product result: 2
product result: 8
product result: 24
24
-: unit = ()
# list multk [7;4;0] report;;
-: unit = ()
```

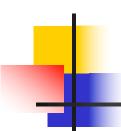

## End of Extra Material

### Data type in Ocaml: lists

- Frequently used lists in recursive program
- Matched over two structural cases
  - [] the empty list
  - (x :: xs) a non-empty list
- Covers all possible lists
- type 'a list = [] | (::) of 'a \* 'a list
  - Not quite legitimate declaration because of special syntax

### Variants - Syntax (slightly simplified)

- type  $name = C_1 [of ty_1] | \dots | C_n [of ty_n]$
- Introduce a type called name
- (fun x ->  $C_i$ x):  $ty_1$  -> name
- C<sub>i</sub> is called a constructor, if the optional type argument is omitted, it is called a constant
- Constructors are the basis of almost all pattern matching

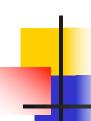

### **Enumeration Types as Variants**

An enumeration type is a collection of distinct values

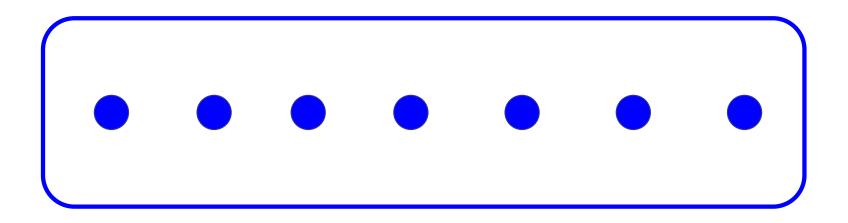

In C and Ocaml they have an order structure; order by order of input

### **Enumeration Types as Variants**

```
# type weekday = Monday | Tuesday | Wednesday
  | Thursday | Friday | Saturday | Sunday;;
type weekday =
  Monday
 | Tuesday
 | Wednesday
 | Thursday
 | Friday
  Saturday
 | Sunday
```

### **Functions over Enumerations**

```
# let day_after day = match day with
    Monday -> Tuesday
 | Tuesday -> Wednesday
 | Wednesday -> Thursday
 | Thursday -> Friday
 | Friday -> Saturday
 | Saturday -> Sunday
 | Sunday -> Monday;;
val day after: weekday -> weekday = <fun>
```

#### **Functions over Enumerations**

```
# let rec days_later n day =
  match n with 0 -> day
  | -> if n > 0
      then day_after (days_later (n - 1) day)
      else days_later (n + 7) day;;
val days later: int-> weekday -> weekday
 = <fun>
```

#### **Functions over Enumerations**

```
# days_later 2 Tuesday;;
-: weekday = Thursday
# days_later (-1) Wednesday;;
-: weekday = Tuesday
# days_later (-4) Monday;;
-: weekday = Thursday
```

2/9/23

40

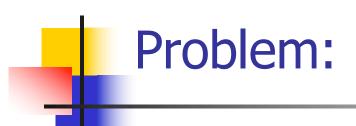

- # type weekday = Monday | Tuesday | Wednesday
  - | Thursday | Friday | Saturday | Sunday;;
- Write function is\_weekend : weekday -> bool let is\_weekend day =

# Problem:

```
# type weekday = Monday | Tuesday |
 Wednesday
  | Thursday | Friday | Saturday | Sunday;;
Write function is weekend: weekday -> bool
let is weekend day =
   match day with Saturday -> true
    | Sunday -> true
    | -> false
```

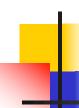

### **Example Enumeration Types**

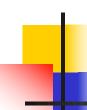

#### Disjoint Union Types

Disjoint union of types, with some possibly occurring more than once

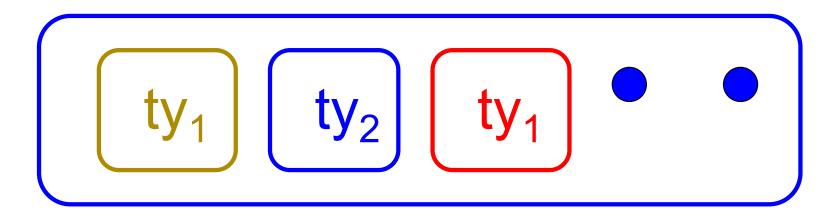

We can also add in some new singleton elements

#### **Disjoint Union Types**

```
# type id = DriversLicense of int
  | SocialSecurity of int | Name of string;;
type id = DriversLicense of int | SocialSecurity
 of int | Name of string
# let check id id = match id with
    DriversLicense num ->
     not (List.mem num [13570; 99999])
   | SocialSecurity num -> num < 900000000
   | Name str -> not (str = "John Doe");;
val check id : id -> bool = <fun>
```

# Problem

 Create a type to represent the currencies for US, UK, Europe and Japan

# Problem

 Create a type to represent the currencies for US, UK, Europe and Japan

type currency =

Dollar of int

| Pound of int

| Euro of int

| Yen of int

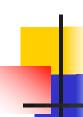

#### **Example Disjoint Union Type**

# type const = **BoolConst of bool** IntConst of int | FloatConst of float | StringConst of string NilConst | UnitConst

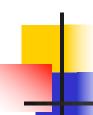

#### **Example Disjoint Union Type**

- How to represent 7 as a const?
- Answer: IntConst 7

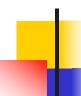

#### Polymorphism in Variants

 The type 'a option is gives us something to represent non-existence or failure

```
# type 'a option = Some of 'a | None;;
type 'a option = Some of 'a | None
```

- Used to encode partial functions
- Often can replace the raising of an exception

#### Functions producing option

```
# let rec first p list =
   match list with [ ] -> None
   (x::xs) -> if p x then Some x else first p xs;;
val first : ('a -> bool) -> 'a list -> 'a option = <fun>
# first (fun x -> x > 3) [1;3;4;2;5];;
-: int option = Some 4
# first (fun x -> x > 5) [1;3;4;2;5];;
-: int option = None
```

#### Functions over option

```
# let result_ok r =
  match r with None -> false
  | Some _ -> true;;
val result_ok : 'a option -> bool = <fun>
# result_ok (first (fun x -> x > 3) [1;3;4;2;5]);;
- : bool = true
# result_ok (first (fun x -> x > 5) [1;3;4;2;5]);;
-: bool = false
```

# Problem

Write a hd and tl on lists that doesn't raise an exception and works at all types of lists.

# Problem

 Write a hd and tl on lists that doesn't raise an exception and works at all types of lists.

```
    let hd list =
        match list with [] -> None
        | (x::xs) -> Some x
    let tl list =
        match list with [] -> None
```

(x::xs) -> Some xs

#### Mapping over Variants

```
# let optionMap f opt =
   match opt with None -> None
   | Some x \rightarrow Some (f x);;
val optionMap: ('a -> 'b) -> 'a option -> 'b
  option = <fun>
# optionMap
 (fun x -> x - 2)
 (first (fun x -> x > 3) [1;3;4;2;5]);;
- : int option = Some 2
```

#### Folding over Variants

```
# let optionFold someFun noneVal opt =
   match opt with None -> noneVal
   | Some x -> someFun x;;
val optionFold: ('a -> 'b) -> 'b -> 'a option ->
  b = \langle fun \rangle
# let optionMap f opt =
  optionFold (fun x -> Some (f x)) None opt;;
val optionMap: ('a -> 'b) -> 'a option -> 'b
 option = <fun>
```

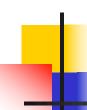

#### **Recursive Types**

 The type being defined may be a component of itself

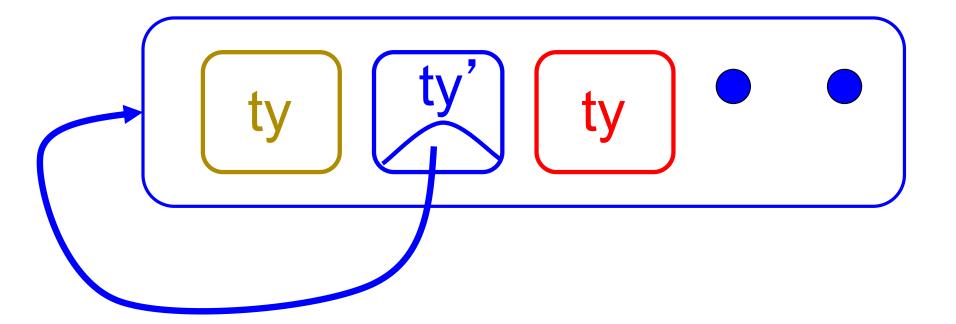

#### Recursive Data Types

```
# type int_Bin_Tree =
Leaf of int | Node of (int_Bin_Tree *
  int_Bin_Tree);;
```

```
type int_Bin_Tree = Leaf of int | Node of (int_Bin_Tree * int_Bin_Tree)
```

#### Recursive Data Type Values

```
# let bin_tree =
Node(Node(Leaf 3, Leaf 6),Leaf (-7));;
```

```
val bin_tree : int_Bin_Tree = Node (Node (Leaf 3, Leaf 6), Leaf (-7))
```

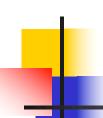

### Recursive Data Type Values

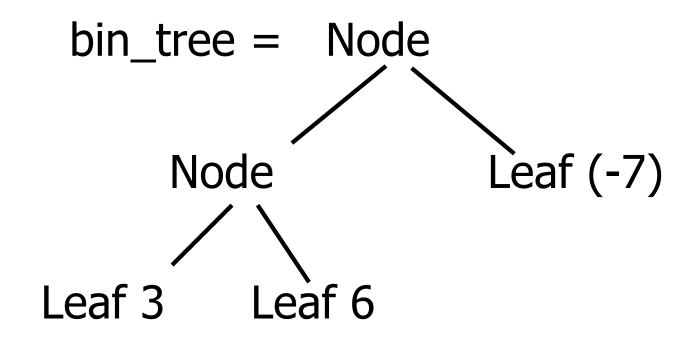

#### **Recursive Functions**

```
# let rec first leaf value tree =
   match tree with (Leaf n) -> n
   | Node (left_tree, right_tree) ->
   first_leaf_value left tree;;
val first leaf value : int Bin Tree -> int =
  <fun>
# let left = first_leaf_value bin_tree;;
val left: int = 3
```